### **МИНИСТЕРСТВО НАУКИ И ВЫСШЕГО ОБРАЗОВАНИЯ РОССИЙСКОЙ ФЕДЕРАЦИИ**

### **ФЕДЕРАЛЬНОЕ ГОСУДАРСТВЕННОЕ БЮДЖЕТНОЕ ОБРАЗОВАТЕЛЬНОЕ УЧРЕЖДЕНИЕ ВЫСШЕГО ОБРАЗОВАНИЯ**

**«САНКТ-ПЕТЕРБУРГСКИЙ ГОСУДАРСТВЕННЫЙ УНИВЕРСИТЕТ ПРОМЫШЛЕННЫХ ТЕХНОЛОГИЙ И ДИЗАЙНА»** 

### **ВЫСШАЯ ШКОЛА ТЕХНОЛОГИИ И ЭНЕРГЕТИКИ**

**Институт технологии**

**Кафедра охраны окружающей среды и рационального использования природных ресурсов**

# **ПРОМЫШЛЕННАЯ ЭКОЛОГИЯ**

**Методические указания к лабораторным работам**

> **Санкт-Петербург 2018**

### УДК 502.7 (07)

Промышленная экология: методические указания к лабораторным работам/ сост. Т. И. Буренина, О. А. Шанова, Т. А. Александрова, Л.М.Исянов; ВШТЭ СПбГУПТД.– СПб, 2018. – 47 с.

Методические указания составлены в соответствии с программой дисциплины «Промышленная экология» и могут быть использованы при выполнении лабораторных работ по испытанию газоочистных аппаратов (схем), подготовке к практическим занятиям и самостоятельной работе студентов.

Предназначены для бакалавров направлений 18.03.02 «Энерго-и ресурсосберегающие процессы в химической технологии, нефтехимии и биотехнологии» и 20.03.01 «Техносферная безопасность» для всех форм обучения.

Рецензент: доцент кафедры промышленной теплоэнергетики ВШТЭ СПбГУПТД, канд. техн. наук В. А. Кучмин.

Подготовлены и рекомендованы к печати кафедрой охраны окружающей среды и рационального использования природных ресурсов ВШТЭ СПбГУПТД (протокол №7 от 05.04.18).

Утверждены к изданию методической комиссией института технологии ВШТЭ СПбГУПТД (протокол №5 от 29.05.18)

> © Высшая школа технологии и энергетики СПбГУПТД, 2018

## **Работа № 1. КОНТРОЛЬ ЗА СОБЛЮДЕНИЕМ НОРМАТИВОВ ПРЕДЕЛЬНО ДОПУСТИМЫХ ВЫБРОСОВ (ПДВ) ЗАГРЯЗНЯЮЩИХ ВЕЩЕСТВ В АТМОСФЕРУ**

Контроль за соблюдением нормативов ПДВ может осуществляться непосредственно на источниках выбросов или на постах наблюдения за уровнем загрязнения атмосферного воздуха. В данной работе нужно овладеть навыками контроля за соблюдением нормативов ПДВ непосредственно на источниках выбросов.

Лабораторная работа выполняется на установке, схема которой приведена на рис.1. Установка включает воздуховоды диаметром 0,1 м, циклон, вентилятор. Схема установки выполнена замкнутой. В схеме имеется патрубок для вентилирования (продувки) системы.

Загрязняющие вещества подаются в систему от трех видов устройств. Пыль подается тарельчатым питателем, бункер которого снабжен обогревом. Из питателя она подается в эжектор, в котором она дезагрегируется сжатым воздухом, подаваемым от газодувки или компрессора. Смешение генерируемого аэрозоля с общим потоком воздуха (т.е. его запыление) происходит в воздуховоде. После смешения запыленный воздух проходит рабочий (измерительный) участок и поступает в циклон, в котором большая часть пыли улавливается. Очищенный воздух поступает в вентилятор и от него возвращается в систему.

Паро(газо)образные загрязняющие вещества подаются в систему либо через барботажное устройство (например, через большой поглотитель Дрекселя, залитый растворителем), либо от газового баллона (через моностат).

Оборудование установки включается от отдельного электрощита. С электрощита также включаются обогрев бункера пылепитателя,

пылепитатель, вакуум-насосы, обеспечивающие отбор проб воздуха на анализ содержания загрязняющих веществ, тарировку диафрагм, определение влажности воздуха и др.

Установка имеет следующие контрольно-измерительные приборы и устройства:

- пневмометрическую трубку с микроманометром ММН;
- U-образный водяной манометр;
- реометры;
- ротаметры;
- заборные и пылезаборные трубки;
- фильтр-патроны и стеклянные патроны (аллонжи);
- термометр;
- барометр;
- хроматограф;
- фотоэлектроколориметр.

#### **Задачи работы, порядок выполнения и обработки результатов**

В работе должны быть определены:

— производительность установки — количество газовоздушной смеси на выбросе в атмосферу  $V$ , м $^3$ /с или м $^3$ /ч;

— влажность воздуха  $d$ , г/нм<sup>3</sup>;

- концентрации загрязняющих веществ  $c_i$ , г/м $^3$ ;
- величины выбросов *М<sup>i</sup>* , г/с загрязняющих веществ.

Величины фактических выбросов загрязняющих веществ в атмосферу должны удовлетворять условию:

$$
M_i < \Pi \mathcal{A} B_i,\tag{1}
$$

где  $\Pi\!\!/\!\!I\!\!B_i$  - предельно допустимый выброс загрязняющего вещества

в атмосферу, г/с.

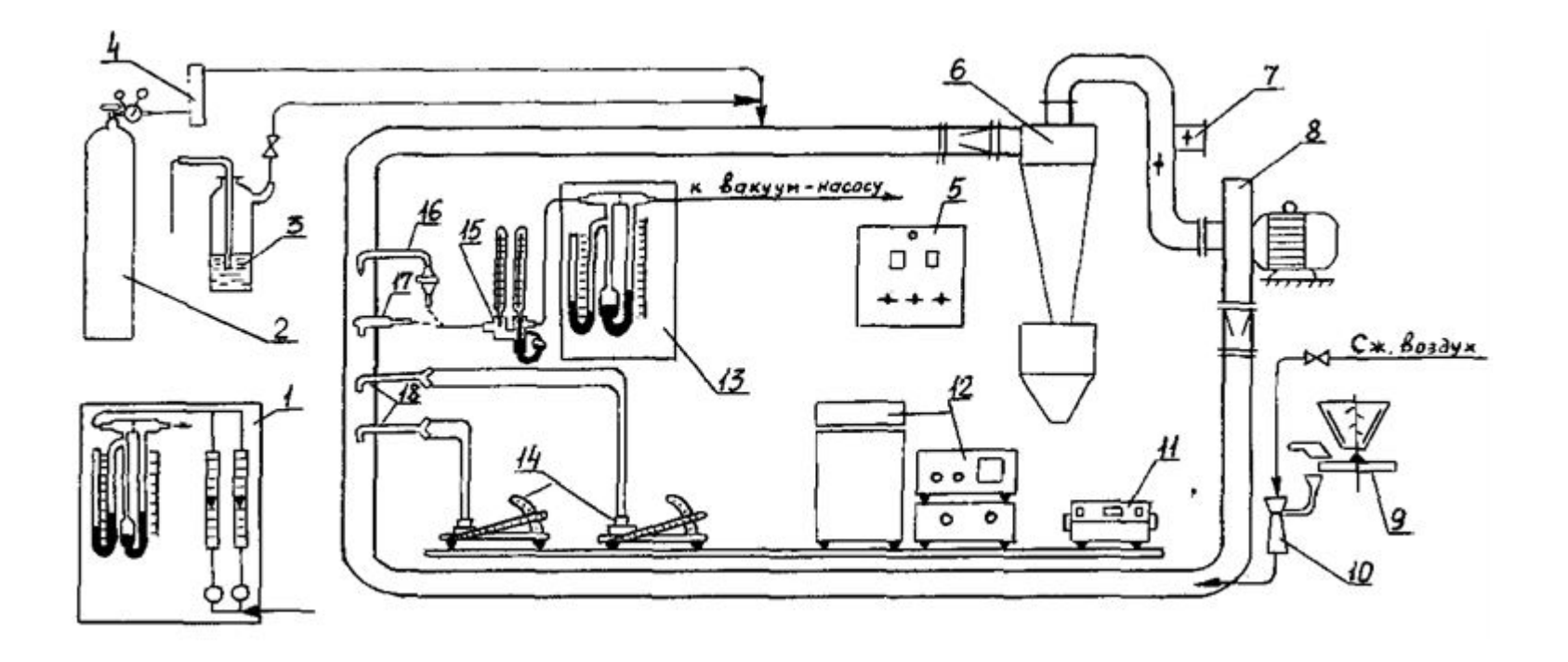

Рис.1. Схема установки для контроля за соблюдением нормативов ПДВ:

- 1 стенд тарировки диафрагм; 2 газовый баллон; 3 поглотитель Дрекселя; 4 моностат; 5 электрощит;
- 6 циклон; 7 продувочный патрубок; 8 вентилятор; 9 тарельчатый питатель; 10 эжектор;
- 11 фотоэлектроколориметр; 12 хроматограф; 13 реометр; 14 микроманометры; 15 психрометр;
- 16 пылезаборная трубка; 17 аллонж; 18 пневмометрические трубки

Нормативы ПДВ задаются в лаборатории при выполнении работы. Режим работы установки задается преподавателем.

Вся работа выполняется в **три этапа**.

На первом этапе определяются производительность установки и влажность воздуха. Измерения проводятся на рабочем участке. При выборе места измерения скорости газа в воздуховоде следует руководствоваться следующим: измерения проводят в установившемся потоке газа; место для измерения выбирают на прямолинейном участке воздуховода; участок должен иметь длину не менее 5—6 диаметров воздуховода до места замера; не следует выбирать место замера вблизи и особенно после задвижек, дросселей, колен и вентиляторов. Модельные загрязняющие вещества в систему не подаются.

Для определения производительности установки (количества газовоздушной смеси на выбросе в атмосферу) неободимо:

- снять поле скоростей, пользуясь *пневмометрическим методом* определения скорости;

- рассчитать коэффициент неравномерности поля скоростей  $\beta$ ;

- рассчитать скорость воздуха в контрольной точке (в центре воздуховода);

- рассчитать среднюю скорость воздуха в поперечном сечении воздуховода.

Измерения выполняются с помощью прибора, включающего пневмометрическую трубку, датчик и микроманометр ММН (показывающий прибор). Схема подключения микроманометра показана на рис.2. Устройство микроманометра приведено в паспорте.

В качестве первичного прибора при измерении динамического напора наиболее часто применяется трубка Прандтля. В носике трубки выполнены отверстия - одно большое, центральное и несколько (4-12 штук) маленьких, периферических. Центральное отверстие служит для отбора импульса полного давления. Периферийные отверстия, выполненные заподлицо со стенкой трубки на определенном расстоянии от головки

носика,

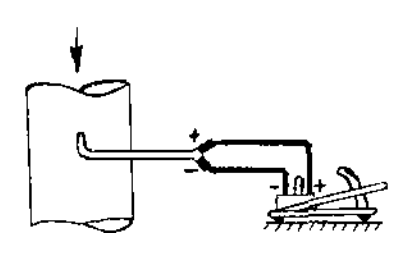

**Схема подключения микроманометра ММН**

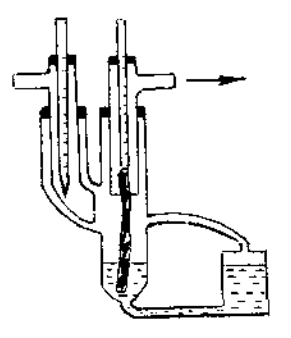

**Общий вид психрометра**

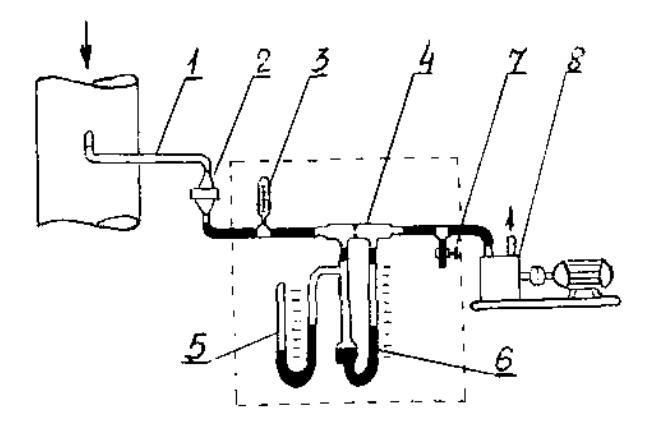

**Схема отбора проб при определении запыленности "внешней" фильтрацией:** 1 пылезаборная трубка со сменным наконечником; 2 - фильтр-патрон с фильтром АФА-ВП-20; 3 - термометр; 4 - стеклянная диафрагма; 5 - Uобразный манометр; 6 - чашечный манометр; 7 - винтовой зажим; 8 -

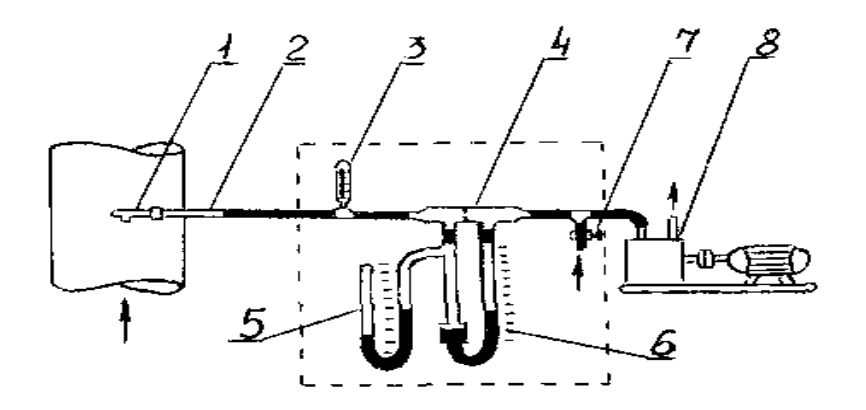

**Схема отбора проб при определении запыленности "внутренней" фильтрацией:** 1 - стеклянные патроны НИИОГАЗ; 2 - заборная трубка; 3 - термометр; 4 - стеклянная диафрагма; 5 - U-образный манометр; 6 - чашечный манометр; 7 - винтовой зажим; 8 – вакуум-насос

Рис.2. Измерительные приборы, схемы подключения

служат для отбора импульса статического давления. При установке пневмометрической трубки в воздуховоде навстречу направлению движения потока воздуха от трубки на микроманометр через соединительные шланги поступают два импульса давлений: полное давление – *Рполн* и статическое *Рст* . В микроманометре от величины *Рполн* вычитается величина *Рст ,* и, таким образом, на микроманометре измеряют динамический напор. Величина динамического напора

$$
P\partial u = Pn\partial u + Pcm = Hx \cdot k \cdot \alpha, \text{ MM BOJ.CT.}, \tag{2}
$$

где *Нм* - показания шкалы измерительной трубки микроманометра, делений шкалы;

*k* - коэффициент, учитывающий угол наклона измерительной трубки микроманометра и плотность спирта,

$$
k = \rho_{\text{cnumma}} \cdot \sin \alpha \tag{3}
$$

(для микроманометра ММН  $\rho_{\text{cnupma}} = 809, 5 \text{ кг/m}^3$ );

 $\alpha$  - коэффициент пневмометрической трубки

$$
\alpha = \frac{P_{\text{Ouh}\,\text{ucm}\,\text{u}\,\text{m}}}{P_{\text{Ouh}\,\text{u}\,\text{3M}^{\text{op}}\,\text{p}}}
$$
\n
$$
\tag{4}
$$

Для трубки Прандтля *α* = 1.

**Внимание!** С помощью выдвижного штифта измерительная трубка микроманометра может быть установлена с различными углами наклона. Если параметры потока — скорость и давление - неизвестны, то начинать измерение следует при угле наклона измерительной трубки на отверстии с надписью *k* = 0,8.

Измерения производить при таком наклоне измерительной трубки (значении *k*), при котором показания на шкале трубки будут наибольшими. Это обеспечивает наименьшую погрешность при измерениях.

Пневмометрическая трубка — точечный измеритель динамического напора. Однако скорость воздуха по сечению воздуховода непостоянна. На распределение скоростей по сечению, прежде всего, оказывает влияние гидродинамический режим течения среды - ламинарный или турбулентный. Кроме режима течения, на распределение скоростей в воздуховоде влияние оказывают местные сопротивления — колена, шибера, заслонки и т. д. Вследствие этого средняя скорость воздуха, а значит и истинный расход воздуха через данное сечение воздуховода, может значительно отличаться от скорости, рассчитанной по показанию трубки в одной какой-либо точке.

Определение средней скорости воздуха производится путем снятия поля скоростей на рабочем участке воздуховода диаметром *D* = 0,1 м.

Для этого в масштабе 1:1 проводится круг диаметром *D* = 100 мм, круг разбивается на 3-4 равновеликих по площади кольца; на пересечении колец с диаметром круга определяются точки замеров (6-8 точек); определяются расстояния от стенки воздуховода, на которых следует устанавливать центральное отверстие пневмометрической трубки; снимаются показания микроманометра при установке пневмометрической трубки в выбранных при разбивке точках сечения воздуховода (эти показания называют значениями в точках поля - *Нмi*); снимаются показания микроманометра при установке пневмометрической трубки на оси воздуховода (эти показания называют значениями в контрольной точке - *Нмкi*). При снятии поля скоростей в производственных условиях измерения приходится проводить одновременно двумя трубками вследствие колебаний количеств газов во времени.

Показания снимаются во всех выбранных точках два раза в двух взаимно перпендикулярных направлениях.

Форма записи первичных данных измерений приведена в табл. 1.

Таблица 1. Данные измерений

| $\mathcal{N}$ точек | $l_i$ , MM | $H'_{\mu\nu}$ , дел. | $H''_{\phantom{a}\textit{mi}}$ , дел. | $H_{\scriptscriptstyle{MKi}}$ , дел. |
|---------------------|------------|----------------------|---------------------------------------|--------------------------------------|
|                     |            |                      |                                       |                                      |

Расстояние от стенки воздуховода до точек, в которых устанавливается пневмометрическая трубка, вычисляется по формуле:

$$
l_i = \frac{D}{2} \left( 1 \pm \sqrt{\frac{2n_i - 1}{2N}} \right), \text{ mm},
$$
 (5)

где *D* = 100 мм — диаметр воздуховода;

*ni*— порядковый номер кольца, считая от оси;

*N* = 3-4 - число равновеликих колец.

Обработка данных снятия поля скоростей приведена в табл. 2.

| $N_2$<br>точек | $H_{\scriptscriptstyle{Mi}} = \frac{H_{\scriptscriptstyle{Mi}}' + H_{\scriptscriptstyle{Mi}}''}{H_{\scriptscriptstyle{Mi}}}$ | $P_{\partial uni} = H_{mi} \cdot k$ ,<br>мм вод. ст | $P_{\partial u \mu \kappa i} = H_{\mu \kappa i} \cdot k$<br>мм вод. ст | Приме-<br>чание |
|----------------|----------------------------------------------------------------------------------------------------|-----------------------------------------------------|------------------------------------------------------------------------|-----------------|
|                | делений                                                                                                    |                                                     |                                                                        |                 |
|                |                                                                                                    |                                                     |                                                                        | $k =$           |
|                |                                                                                                    |                                                     |                                                                        | $t_{\rm c}$ =   |
|                |                                                                                                    |                                                     |                                                                        | $B =$           |
|                |                                                                                                    |                                                     |                                                                        |                 |

Таблица 2. Данные снятия поля скоростей

*Р<sup>г</sup>* — разрежение в воздуховоде в сечении снятия скоростей (измеряется по U-образному манометру либо с помощью микроманометра ММН), мм вод. ст.;

*t<sup>г</sup>* — температура воздуха в лаборатории, °С;

*В* — барометрическое давление, мм рт. ст.

Среднее значение динамического напора определяют следующим образом:

$$
P_{\scriptscriptstyle \partial \text{univ}} = \frac{\sum\limits_{i=1}^{n} P_{\scriptscriptstyle \partial \text{univ}}}{n},\tag{6}
$$

где *n* –число точек измерения.

Коэффициент неравномерности поля скоростей рассчитывается по формуле:

$$
\beta = \sqrt{\frac{P_{\partial u \mu i \, c p}}{P_{\partial u \mu k \, c p}}},\tag{7}
$$

а средняя скорость воздуха в воздуховоде

$$
W_{cp} = \beta \cdot W_k, \, \text{m/c} \,, \tag{8}
$$

где *W<sup>k</sup>* - скорость воздуха в контрольной точке,

$$
W_k = \sqrt{\frac{2 \cdot g \cdot P_{\text{dual }kp}}{\rho}}, \ \mathbf{M}/\mathbf{C}, \tag{9}
$$

где *ρ* - плотность воздуха при рабочих условиях,

$$
\rho = \rho_0 \frac{273 \cdot (B \pm P_e)}{(273 + t_e) \cdot 760}, \text{KT/m}^3,
$$
\n(10)

где *ρ<sup>o</sup>* - плотность воздуха при нормальных условиях, кг/нм<sup>3</sup> (молекулярная масса воздуха *Мвозд*= 29 кг/кмоль).

Количество газовоздушной смеси на выбросе в атмосферу

$$
V = W_{cp} \cdot F, \, \mathbf{M}^3/\mathbf{c} \,, \tag{11}
$$

где *F* - площадь поперечного сечения рабочего участка воздуховода,м $^2$ .

Пересчет на нормальные условия производится по формуле:

$$
V_0 = V \frac{273 \cdot (B \pm P_z)}{(273 + t_z) \cdot 760}, \quad \text{HM}^3/\text{c} \tag{12}
$$

Влажность воздуха определяется психрометрическим методом с помощью психрометра, общий вид которого показан на рис.2. Он состоит из двух одинаковых ртутных термометров - сухого и смоченного, закрепленных в корпусе с помощью резиновых пробок.

При измерении влажности воздуха психрометрическим методом сухой термометр показывает температуру окружающего не насыщенного парами влаги воздуха, а смоченный термометр, помещенный в ту же среду, показывает равновесную температуру насыщенного парами влаги воздуха, которую приобретает также поверхность воды, испаряющейся из увлажненной марли или батиста.

Воздух, влажность которого следует определить, очищается от пыли (см. рис. 1) и направляется через психрометр, где омывает сначала сухой, а затем смоченный термометр. Расход воздуха должен составлять 15 - 20 л/мин. В конце отбора снимаются показания температур сухого и смоченного термометров.

Парциальное давление водяного пара определяется по формуле:

$$
P_{H2O} = P_{uac} - c \cdot (t_c - t_m) \cdot (B - P_n), \text{ MM } \text{pr. cr.},
$$
\n(13)

где  $t_c$  - температура сухого термометра,  $^0\mathrm{C};$ 

 $t_M$  - температура смоченного термометра,  ${}^0C$ ;

*с* - коэффициент, зависящий от скорости движения воздуха около смоченного термометра (при скорости воздуха выше 5 м/с *с* = 0,00066);

 $P_{\textit{tac}}$  - давление водяных паров при насыщении при  $t_c$ , мм рт. ст.;

*Рп* - разрежение в психрометре, мм рт. ст.

Значения парциального давления водяного пара в зависимости от температуры приведены в [1].

Влажность воздуха *d<sup>o</sup>* рассчитывается по формуле:

$$
d_0 = 1,06 \cdot P_{H_2O} \cdot 10^{-3}, \text{ kT/HM}^3. \tag{14}
$$

Влажность в пересчёте на сухой воздух (с. в.) определяется выражением:

$$
d_0 = \frac{d_0 \cdot \rho_{0H_2O}}{\rho_{0H_2O} - d_0}, \text{ K}\Gamma/\text{HM}^3 \text{ c. B.},
$$
\n(15)

 $\rho_{_{0H_2O}}{=0,\!804}$  кг/нм $^3$  - плотность водяных паров.

После определения указанных выше величин находят количество газовоздушной смеси в пересчете на сухой воздух:

$$
V_{oc} = \frac{V_0}{1 + \frac{d_{oc}}{\rho_{0H_2 O}}}, \quad \mathbf{M}^3/\mathbf{C}.\tag{16}
$$

На втором этапе определяются концентрация и величина выброса взвешенных частиц пыли.

Концентрация пыли - запыленность воздуха - определяется путем измерений на установке, схема которой приведена на рис.1.

Для отбора проб воздуха в зависимости от задания преподавателя применяются схемы с "внешней" или "внутренней" фильтрацией.

Схема отбора проб с "внешней" фильтрацией включает: пылезаборную трубку (рис. 2) со сменным наконечником; пылеулавливающий элемент, представляющий собой в данном случае фильтр АФА-ВП-2О, закрепленный в фильтр-патроне; реометр для измерения количества запыленного воздуха, отбираемого из воздухопровода, состоящий из стеклянной диафрагмы и чашечного манометра; U-образного манометра; вакуум-насоса.

Схема отбора проб с "внутренней" фильтрацией дана на рис. 2. Отличие этой схемы от схемы отбора с "внешней" фильтрацией состоит в том, что пылеулавливающий элемент, представляющий собой стеклянный патрон НИИОГАЗ, устанавливается внутри воздуховода. В производственных условиях схема отбора с "внутренней" фильтрацией предпочтительна в тех случаях, когда нужно определять запыленность влажных газов или воздуха, а также когда в пыли содержатся смолистые вещества, которые могут забивать пылезаборную трубку.

Распределение пыли по сечению воздуховода может быть неравномерным. Поэтому необходимо определять среднюю запыленность.

Последовательность определения запыленности для любой из двух схем отбора одинаковая и состоит в следующем:

- по данным снятия поля скоростей рассчитываются скорости воздуха  $W_i$ в точках поля;

- исходя из условия изокинетичности отбора пробы для схемы с "внешней" фильтрацией рассчитываются требуемые диаметры входных отверстий *dнi* сменных наконечников (по рассчитанным значениям *dнi* выбираются ближайшие меньшие, имеющиеся в наличии); для схемы с

"внутренней" фильтрацией рассчитываются диаметры носиков стеклянных патронов НИИОГАЗ;

- по значениям *W<sup>i</sup>* и выбранным значениям *dнi* рассчитываются требуемые расходы проб запыленного воздуха *Vpi* (л/мин), отбираемого из воздуховода через схему отбора;

 $-$  в течение времени  $\tau = 4\div 6$  мин производится отбор проб через схему отбора при установке заборной трубки последовательно в тех же точках сечения воздуховода, в которых снималось поле скоростей;

- определяются привесы на фильтрах или в стеклянных патронах, рассчитываются значения запыленности в точках поля и средняя запыленность.

Для определения привеса пыли фильтры АФА и стеклянные патроны НИИОГАЗ взвешиваются до и после отбора проб. Поскольку в данной работе запыленность воздуха определяется в тех же температурновлажностных условиях, в которых хранятся пылеулавливающие элементы, то доводить пылеулавливающие элементы до постоянного веса после отбора проб не требуется.

**Внимание!** Фильтры АФА-ВП-20 взвешиваются вместе с защитными кольцами; перед взвешиванием "хвостики", имеющиеся на кольцах, отрываются, фильтры вместе с защитными кольцами аккуратно складываются вчетверо; на пакетике, в котором упакован фильтр, записывается номер фильтра и его масса.

Стеклянные патроны НИИОГАЗ (аллонжи) предварительно набиваются стекловолокном. Плотность набивки должна быть такой, чтобы сопротивление схемы отбора при *Vpi* = 25 л/мин составляло *Р<sup>р</sup><sup>i</sup>* = 35÷45 мм. рт. ст. При улавливании мелких частиц пыли в патрон после слоя стекловолокна следует уложить тонкий слой частиц асбеста (толщина слоя *δ* = 2÷3 мм). Для предотвращения уноса частиц асбеста в заборную трубку на выходе из стеклянного патрона устанавливается металлическая сеточка с

большим живым сечением.

Для выбора сменных наконечников или стеклянных патронов с требуемыми диаметрами носиков сначала определяют скорости воздуха *W<sup>i</sup>* в точках поля по формуле:

$$
W_i = \sqrt{\frac{2 \cdot g \cdot P_{\partial uni}}{\rho}}, \text{ M/c}, \qquad (17)
$$

где  $P_{\partial u u i}$  - значения динамического напора в точках поля, мм вод. <mark>ст</mark>.

Значения *Рдинi* берутся из табл. 2. Диаметры входных отверстий сменных наконечников и носиков *dнi* в стеклянных патронах рассчитывают по формуле:

$$
d_{ui} = \frac{24}{\sqrt{W_i}}, \text{ MM.}
$$
 (18)

По результатам расчетов по формуле (18) выбирают наконечники или стеклянные патроны с носиками, соответствующими значениям диаметров, или ближайшие меньшие из имеющихся в наборе.

Затем для каждой точки поля определяется расход *Vpi* запыленного воздуха, отбираемого на анализ:

$$
V_{pi} = W_i \cdot f_{ni} \cdot 1000 \cdot 60, \text{ J/MHH},\tag{19}
$$

где 4 2  $\frac{1}{n} = \frac{n \cdot a_{n}}{4}$ *π d f*  $=\frac{\pi \cdot d_{ni}^{2}}{4}$  - площадь сечения входного отверстия сменного наконечника или носика, м $^2\!$ .

Если значения *W<sup>i</sup>* отличаются между собой не более, чем на 25 %, то достаточно определить *dнi* только для одного значения *W<sup>i</sup>* . Это упрощает операции определения запыленности, исключая необходимость смены наконечников или стеклянных патронов с носиками при перемещении трубки в очередную точку поля. Однако в этом случае для соблюдения изокинетичности отбора проб при расчете *Vpi* в формулу (19) подставляется последовательно каждое значение *W<sup>i</sup>* , рассчитанное по приведенным в табл. 2 динамическим напорам *Рдин i* в точках поля.

#### **Внимание!**

- 1. До отбора проб необходимо включить: а) вентиляторы с силового щита и установить такой же расход воздуха через установку, как и при снятии поля скоростей (контролируется по показаниям микроманометра в контрольной точке); б) вакуум-насос ВН 461-М (при полностью открытом винтовом зажиме у реометра); в) газодувку (для подачи сжатого воздуха в эжектор и тарельчатый питатель.
- 2. Требуемый расход отбора пробы устанавливается регулированием степени открытия винтового зажима. Одновременно с установкой требуемого расхода включается секундомер.

Фильтры и патроны взвешиваются на аналитических весах с точностью 0,2 мг.

Все величины, необходимые для измерений и контролируемые при отборах проб запыленного воздуха, записываются в табл. 3.

В «Примечании» табл.3 записываются значения показаний микроманометра в контрольной точке *Нмк*, барометрического давления *В*, температуры *t* и разрежения *Р<sup>г</sup>* в сечении рабочего участка воздуховода.

После проверки преподавателем готовности студентов к выполнению измерений производятся отборы проб запыленного воздуха В точках поля и в контрольной точке с внесением записей в табл. 3.

|                  |                | Масса фильтра           |               |            | Измерения в схеме отбора проб |          |                               |  |  |  |  |
|------------------|----------------|-------------------------|---------------|------------|-------------------------------|----------|-------------------------------|--|--|--|--|
|                  |                | или стеклянного патрона |               |            |                               |          |                               |  |  |  |  |
|                  | ДО             | после                   | привес        | расход     | разрежение                    | время    |                               |  |  |  |  |
|                  | отбора         | отбора                  |               | воздуха    | у реометра                    | отбора   |                               |  |  |  |  |
| № точки поля     |                |                         |               |            |                               | пробы    | Примечание                    |  |  |  |  |
|                  | g <sub>I</sub> | $g_2$                   | $\varDelta g$ | $V_{pi}$   | $P_{pi}$                      | $\tau_i$ |                               |  |  |  |  |
|                  |                |                         |               |            |                               |          |                               |  |  |  |  |
|                  | $\Gamma$       | $\Gamma$                | $\Gamma$      | $\pi$ /MHH | мм рт. ст                     | МИН      |                               |  |  |  |  |
|                  |                |                         |               |            |                               |          | $H_{\scriptscriptstyle MK}$ = |  |  |  |  |
| $\overline{2}$   |                |                         |               |            |                               |          | $B =$                         |  |  |  |  |
| 3                |                |                         |               |            |                               |          | $t =$                         |  |  |  |  |
| $\boldsymbol{k}$ |                |                         |               |            |                               |          | $P_{\scriptscriptstyle{e}} =$ |  |  |  |  |

Таблица 3. Определение запылённости воздуха

По окончании измерений установка выключается, взвешиваются фильтры или стеклянные патроны и производятся расчеты запыленности. Значения запыленности воздуха *zoi* в точках поля и в контрольной точке в пересчете на нормальные условия определяются по формуле:

$$
z_{0i} = \frac{\Delta g \cdot 1000}{V_{pi} \cdot \tau_i} \cdot \frac{(273 + t)}{273} \cdot \frac{760}{(B - P_{pi})}, \quad \Gamma / \text{HM}^3.
$$
 (20)

По значениям запыленности в точках поля рассчитывается средняя запыленность:

$$
z_{0cp} = \frac{\sum_{i=1}^{n} (z_{0i} \cdot W_i)}{\sum_{i=1}^{n} W_i}, \quad \Gamma/\text{HM}^3,
$$
\n(21)

где *n* — число точек поля, *n* = 3 ÷ 6.

Коэффициент поля запыленности *k* определяется по формуле:

$$
k = \frac{Z_{0cp}}{Z_{0k}}.
$$
\n
$$
(22)
$$

Фактический выброс *М* пыли рассчитывается по формуле:

$$
M = z_{0cp} \cdot V_0, \, \text{r/c.}
$$

Рассчитанное значение *М* сравнивается с ПДВ и в зависимости от выполнения условия (1) делается вывод.

На третьем этапе работы определяются концентрации и величины выбросов паро(газо)образных веществ.

Концентрации газообразных примесей и паро(газо)образных веществ (ПОВ) определяются в предварительно отобранных пробах пылегазовых смесей (ПГС). Отбор и анализ производится по одному из нижеприведенных способов, задаваемых преподавателем. Отбор проб производится в течение 20÷30 мин.

Определение концентраций аммиака. Отбор проб ПГС, содержащей NH3, может быть осуществлен с использованием следующих методик:

1) путем пропускания пробы пылегазовой смеси с объемной скоростью 0,15÷0,20 л/мин через поглотительный сосуд (с пористой пластинкой, Зайцева, Полежаева, Рыхтера), заполненный водой или раствором  $H_2SO_4$  с последующим фотометрическим анализом; побудитель тяги при отборе проб ПГС - аспирационная воздуходувка с ротаметрами;

2) путем отбора ПГС медицинским шприцем типа "Рекорд" объемом 1÷2 мл с последующим вводом пробы в испаритель хроматографа типа ЛХМ-8МД (детектор по теплопроводности, колонка с полисорбом - 1,

длина - 2 м); концентрация аммиака рассчитывается по величине площади пика *Sп = hп · ½ · b* ( *hn* - высота пика, *½ · b* - ширина пика на половине его высоты); калибровочный график, выражающий зависимость площади пика от концентрации, находится на рабочем месте;

3) путем отбора проб по первому способу с последующим анализом пробы по второму способу;

4) путем отбора проб ПГС с использованием побудителя тяги через трубку с  $\phi = 4 \div 8$  мм,  $\ell = 150 \div 200$  мм, заполненную активным углем; при отборе пробы линейная скорость отбора в свободном сечении трубки должна быть не более 0,1 м/с; после окончания отбора проб через трубку пропускают несколько раз (4÷6 раз) небольшой объем воды (около 5 мл), из которого затем отбирают 10 мкл и вводят в испаритель хроматографа (как указано во втором способе); калибровочный график зависимости площади пика от количества аммиака находится в лаборатории на рабочем месте (при его построении используются водные растворы аммиака).

Определение концентрации ПОВ. Отбор проб производится одним из двух способов:

1) путем пропускания потока ПГС с помощью воздуходувки через поглотительный сосуд, заполненный диметилсульфоксидом (2 ÷ 5 мл) или другим растворителем; затем из сосуда отбирается проба микрошприцем МШ-1О (объем 5 ÷10 мкл) и вводится в испаритель хроматографа ЛХМ-8МД (детектор по теплопроводности, колонка с карбоваксом на динохроме, длина – 2 м);

2) путем отбора ПГС через трубку с  $\phi = 4 \div 8$  мм,  $l = 150 \div 200$  мм, заполненную активным углем; после окончания отбора пробы через трубку пропускают несколько раз (4÷6 раз) 2 ÷ 5 мл диметилсульфоксида или другого растворителя, из которого затем отбирают микрошприцем МШ-10 5÷10 мкл и вводят в испаритель хроматографа; калибровочный график строится по растворам ПОВ в диметилсульфоксиде (или в другом

растворителе).

### **Работа № 2. ИСПЫТАНИЕ ПЫЛЕУЛАВЛИВАЮЩЕЙ УСТАНОВКИ**

Согласно «Правилам технической эксплуатации и безопасного использования газоочистных и пылеулавливающих установок» испытания установок необходимы для их регистрации в Госинспекции по газоочистке и затем периодически в процессе эксплуатации.

Установка предназначена для очистки запыленного воздуха и включает циклон типа ЦН-15 *D* = 0,25 м на первой ступени очистки, снабженный раскручивающей улиткой на выходе, а на второй ступени фильтр рукавный с импульсной регенерацией. Рукавный фильтр изготовлен на базе фильтра ФРКИ и имеет шесть рукавов с *D* = 0,135 м и высотой 1,7 м, смонтированных на проволочных каркасах. Пылеулавливающая установка работает под разрежением.

Технологическая схема установки приведена на рис. 3.

Воздух в установку поступает из помещения через конфузорный патрубок. Модельная пыль подается в систему тарельчатым питателем, бункер которого снабжен обогревом. Из питателя пыль поступает в эжектор, в котором она дезагрегируется сжатым воздухом, подаваемым от воздуходувки или компрессора. Смешение общего потока воздуха с генерируемым аэрозолем (т.е. его запыление) происходит непосредственно в воздуховоде. После смешения запыленный воздух проходит очистку в циклоне и фильтре. Сбор уловленной пыли раздельный. Уловленная в циклоне пыль собирается в бункере, а пыль, отделяемая от воздуха в фильтре, сначала осаждается на наружной поверхности рукавов (направление фильтрации снаружи - внутрь). Регенерация фильтрующей поверхности рукавов производится путем подачи импульсов сжатого воздуха внутрь каждого рукава. Отделенная от поверхности рукавов пыль осаждается в виде агрегатов в бункере фильтра. Очищенный в установке

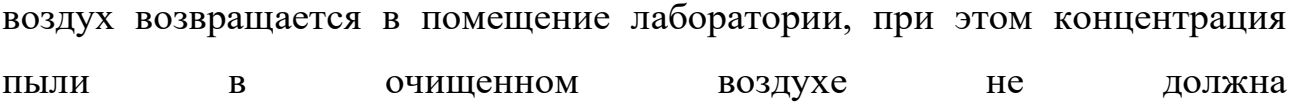

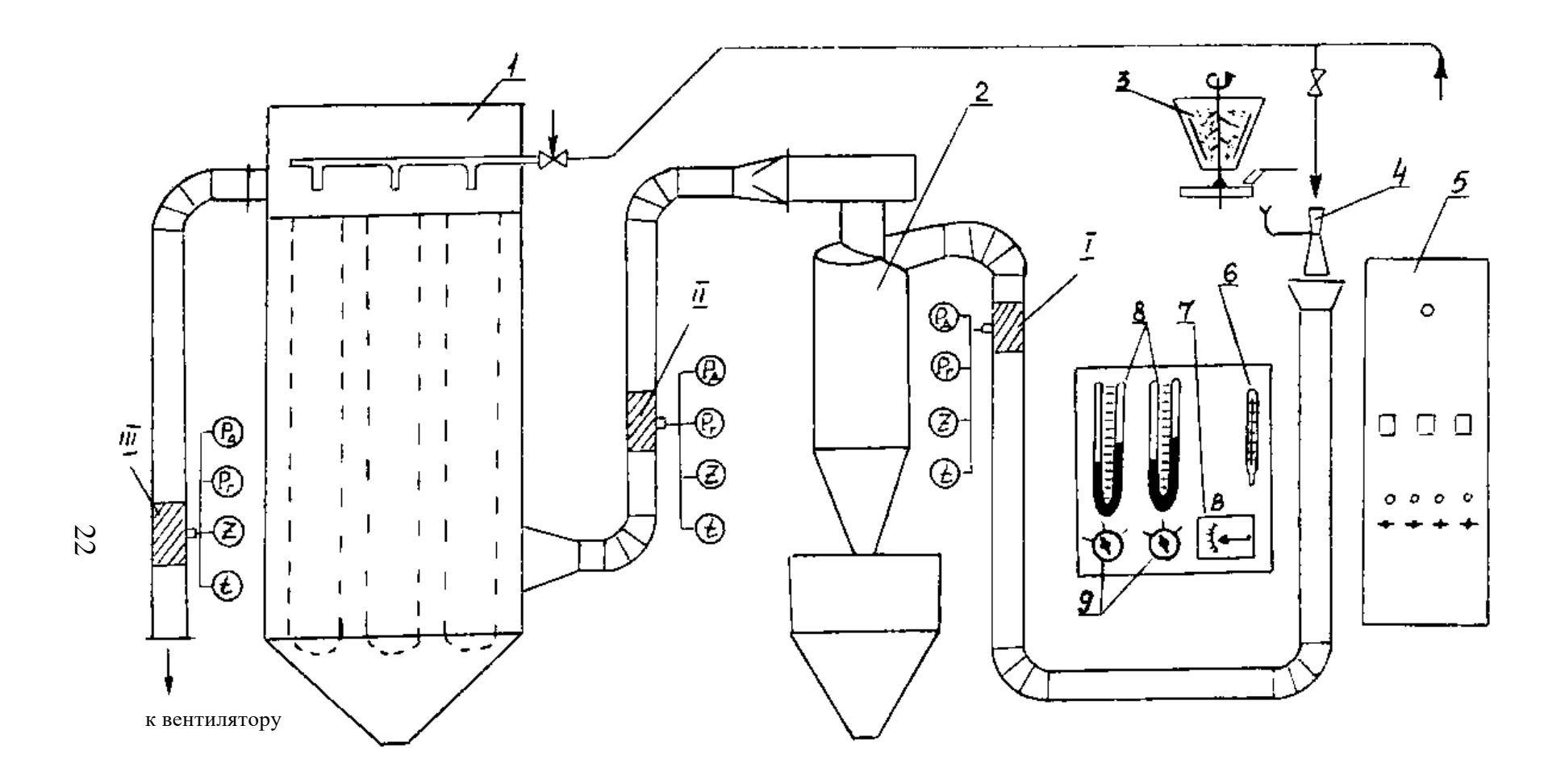

Рис. 3. Технологическая схема пылеулавливающей установки:

I, II, III- рабочие участки; 1 - рукавный фильтр; 2 - циклон ЦН-15; 3, 4 - эжектор; 5 - электрощит;

6 - термометр; 7 - барограф; 8 - манометры; 9 – краны-переключатели

превышать 3÷6 мг/м<sup>3</sup>.

Оборудование установки включается в работу от отдельного электрощита. Требуемая производительность по воздуху устанавливается регулированием напряжения, подаваемого на вентиляторы через трансформаторы. С электрощита включаются обогрев бункера питателя пыли, питатель, вакуум-насосы, обеспечивающие отбор проб запыленного воздуха из воздуховодов.

Установка оборудована следующими контрольно-измерительными приборами и устройствами для пылегазовых измерений:

- пневмометрическими трубками с микроманометрами типа ММН для определения скорости воздуха в сечениях рабочих участков воздуховодов;

- U-образными водяными манометрами для измерения разрежения по воздушному тракту и гидравлического сопротивления аппаратов очистки;

- реометрами для контроля объемных расходов отбираемых проб запыленного воздуха;

- пылезаборными трубками со сменными наконечниками или прямыми заборными трубками;

- фильтр-патронами с фильтрами АФА для "внешней фильтрации" или стеклянными аллонжами со стекловолокном для "внутренней фильтрации"; - манометром на линии подачи сжатого воздуха на регенерацию рукавов в фильтре;

- термометром;

- барографом.

#### **Задачи работы, порядок выполнения и обработки результатов**

В работе должны быть определены:

- 1) производительности и гидравлические сопротивления каждой ступени очистки и всей установки;
- 2) запыленности воздуха и степени очистки по ступеням;

3) общая степень очистки;

4) количество пыли в единицу времени на выходе из установки [2] .

Режимы работы установки (два - три режима) задаются преподавателем величинами нагрузки вентиляторов по току.

Вся работа выполняется в **два этапа**.

На первом этапе определяют производительности и гидравлические сопротивления. Установка в этой серии испытаний работает на незапыленном воздухе, и оборудование, связанное с подачей пыли в установку, не включается. Измерения проводятся на рабочих участках воздуховодов до циклона, после циклона (перед фильтром), после фильтра в сечениях, имеющих отверстия для ввода трубок. Диаметры рабочих участков равны 0,1 м.

Расчет скоростей  $W_k$ ,  $W_{cn}$  и расходов воздуха  $V$ ,  $V_o$  производятся по формулам (6-12), приведенным в работе № 1. Форма записи первичных данных измерений аналогична той, которая предлагается в работе №1. Результаты расчетов сводятся в табл. 4.

По результатам измерений и расчетов производительности циклона и фильтра рассчитываются по формулам:

$$
V_{0u} = \frac{V_{01} + V_{02}}{2} , HM^3/c;
$$
 (24)

$$
V_{0\phi} = \frac{V_{02} + V_{03}}{2} , HM^3/c
$$
 (25)

Для оценки плотности аппаратов и воздуховодов необходимо определить долю подсоса воздуха:

$$
\Delta_{u} = \frac{V_{02} - V_{01}}{V_{02}} \cdot 100\% \tag{26}
$$

$$
\Delta_{\phi} = \frac{V_{03} - V_{02}}{V_{03}} \cdot 100 \%
$$
.

$$
(27)
$$

Рабочие параметры аппаратов очистки рассчитываются по следующим выражениям:

- скорость воздуха в сечении корпуса циклона:

$$
W_0 = V_u / f_u, \quad w/c \tag{28}
$$

- скорость фильтрации воздуха в фильтре:

$$
W_{\phi} = 60 \cdot V_{\phi} / f_{\phi}, \text{M/MHH}, \qquad (29)
$$

где *f<sup>ц</sup>* и *f<sup>ф</sup>* – соответственно, площадь поперечного сечения корпуса циклона и общая поверхность фильтрации, м $^2$ .

$$
D_u = 0.25
$$
 m,  
 $f_{\phi} = \pi D_{pyx} l \cdot n$ ,  $n = 6$ ;  $l = 2$  m;  $D_{pyx} = 0.13$  m.

Расчетные значения *W<sup>o</sup>* и *W<sup>ф</sup>* сопоставляются со справочными значениями (Справочник по пыле- и золоулавливанию/ под общей ред. А.А.Русанова. – М.: Энергоатомиздат, 1983. – 296 с.).

Гидравлические сопротивления циклона (*ΔРц*) и фильтра (*ΔРф)* в мм вод. ст. определяются по показаниям U-образных манометров, соединенных со штуцерами-датчиками давления через 3-точечный газовый кран.

По результатам определения *ΔР<sup>ц</sup>* необходимо рассчитать фактическое значение коэффициента гидравлического сопротивления циклона *ζ<sup>ц</sup>* из выражения:

$$
\Delta P_y = \zeta_y \cdot \frac{W_0^2}{2 \cdot g} \cdot \rho, \text{ MM BOJ. CT.}, \qquad (30)
$$

где  $\rho$  - плотность воздуха при рабочих условиях, кг/м $^3$ .

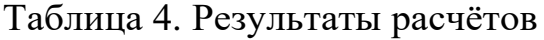

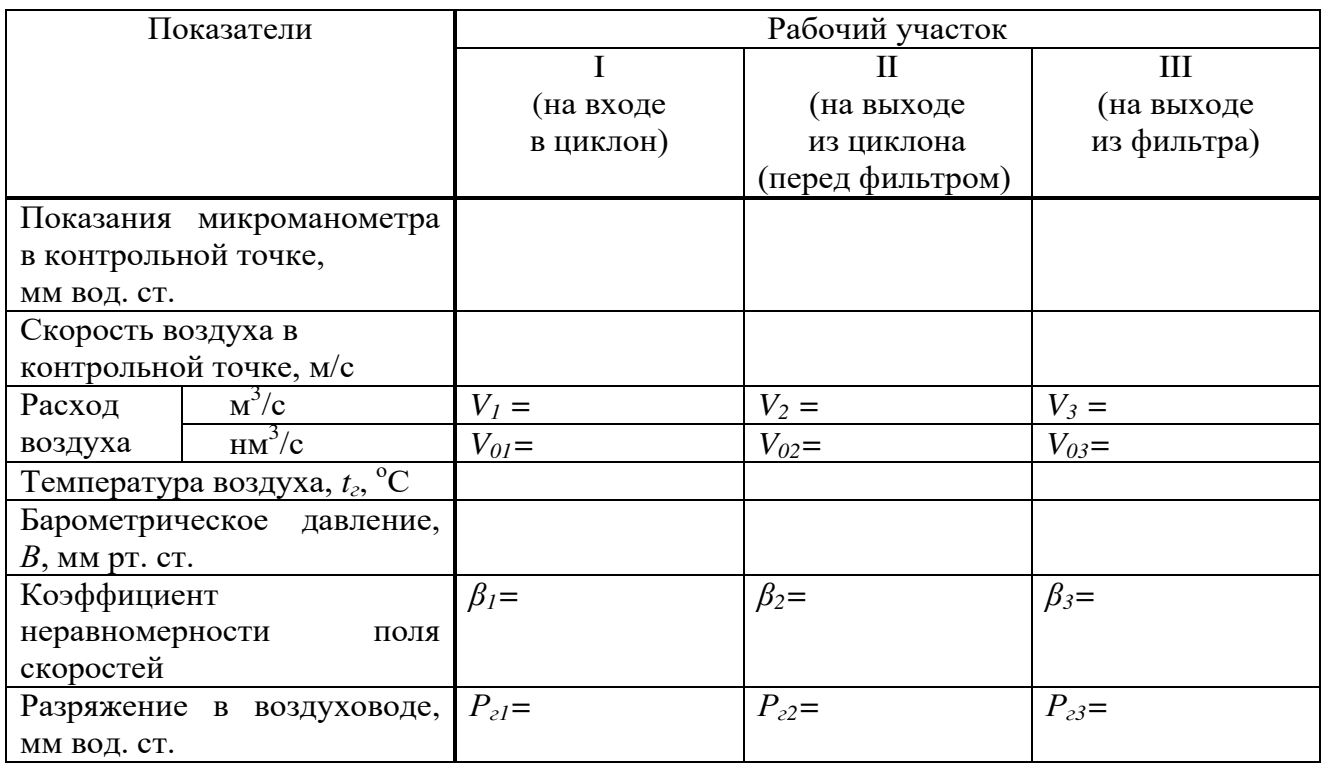

На втором этапе производят пылегазовые замеры.

В порядке подготовки к отбору проб для определения запыленности для каждого из заданных режимов с учетом обеспечения изокинетичности рассчитываются объемные скорости отбора проб запыленного воздуха на анализ. Расчет диаметра сменных наконечников  $d_{H1}$ ,  $d_{H2}$ ,  $d_{H3}$ , объемных скоростей отбора проб *Vp1*, *Vp2*, *Vp3* (л/мин) ведется для скоростей воздуха в контрольных точках *Wk1*, *Wk2*, *Wk3* по формулам (18-21), приведенным в работе № 1.

Схема отбора проб с аллонжами проводится на участке I (рис. 3).

После выполнения указанных расчетов фильтры или аллонжи взвешиваются на аналитических весах. Затем собираются схемы отбора для всех участков, включаются вакуум-насосы и проверяется отсутствие подсосов.

Составляется табл. 5 для записи данных измерений при испытании

пылеулавливающей установки.

Перед началом испытаний от электрощита включаются газодувка для подачи сжатого воздуха на пылепитатель.

Собственно испытания заключаются в отборе проб запыленного воздуха в сечениях каждого из трех рабочих участков и для каждого из заданных режимов работы. В каждой точке на одном режиме отбираются три пробы. При отборе фиксируется время опыта *τ<sup>i</sup>* , записываются начальные и конечные показания разрежения на реометре *Р<sup>р</sup><sup>i</sup>* , а также значения разрежения в сечениях рабочих участков *P<sup>г</sup><sup>i</sup>* . Последние записываются по показаниям U-образного манометра, который соединен с трехточечным газовым краном.

По окончании испытаний оборудование выключается в обратной последовательности. Фильтры и аллонжи взвешиваются с определением привесов *Δg<sup>i</sup>* , и результаты испытаний обрабатываются.

Формулы для расчета запыленности воздуха приведены в работе № 1.

|                      |                     |                         | Измерения в сечениях рабочих участков<br>воздуховода |                   |               |                   |        |                 |              |          |          |              |                            |                 |             |           |                                  |                                             |                                   |
|----------------------|---------------------|-------------------------|------------------------------------------------------|-------------------|---------------|-------------------|--------|-----------------|--------------|----------|----------|--------------|----------------------------|-----------------|-------------|-----------|----------------------------------|---------------------------------------------|-----------------------------------|
| Дата, номер рабочего | участка воздуховода | Показания               | $\mathbf{a}$<br>микроманометра                       | контрольной точке | Номер фильтра | Объемная скорость | отбора | расход воздуха) | Разрежение у | реометра |          | Время отбора | Разрежение в               | рабочем сечении | воздуховода | до отбора | Macca<br>фильтра<br>после отбора | фильтре<br>$H\mathfrak{A}$<br><b>IpuBec</b> | Примечание                        |
|                      |                     | $H_{\hbox{\tiny{MK}i}}$ |                                                      |                   |               | $V_{pi}$          |        |                 | $P_{pi}$     |          | $\tau_i$ |              | $P_{\textit{zi}}$          |                 | $g_l$       | $g_2$     | $\varDelta g_i$                  |                                             |                                   |
|                      |                     | дел. шк.                |                                                      |                   | Л/МИН         |                   |        |                 |              |          |          |              | мм рт. ст. мин мм вод. ст. | $\Gamma$        | $\Gamma$    | $\Gamma$  |                                  |                                             |                                   |
|                      |                     |                         |                                                      |                   |               |                   |        |                 |              |          |          |              |                            |                 |             |           |                                  |                                             | $d_{\scriptscriptstyle{H}i}$<br>Β |

Таблица 5. Испытание пылеулавливающей установки

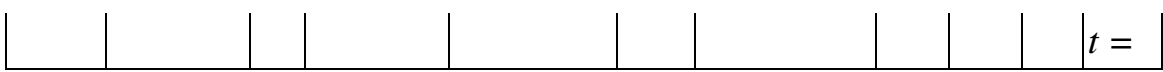

Степени очистки по ступеням рассчитываются с использованием следующих выражений:

- первая ступень:

$$
\eta_1 = \frac{(z_{0cp1} \cdot V_{01} - z_{0cp2} \cdot V_{02})}{z_{0cp1} \cdot V_{01}};
$$
\n(31)

- вторая ступень:

$$
\eta_2 = \frac{(z_{0cp2} \cdot V_{02} - z_{0cp3} \cdot V_{03})}{z_{0cp2} \cdot V_{02}}.
$$
\n(32)

Полная степень очистки рассчитывается по формуле:

$$
\eta_0 = 1 - (1 - \eta_1) \cdot (1 - \eta_2). \tag{33}
$$

Фактическое количество пыли на выходе из установки:

$$
M_{\text{b}ux} = z_{0cp3} \cdot V_{03} \text{, } \Gamma/\text{c.}
$$
\n(34)

Сводные результаты по работе приводятся наряду с описанием схемы установки и первичными данными измерений в виде отчетности по форме ПОД-1 и акта испытаний установки (см. Приложения).

Форма ПОД-1 (Журнал учёта стационарных источников выбросов и их характеристик) является первичным документом учёта характеристик источника загрязнения и до 11 июня 2014 г. была обязательной для заполнения, наряду с формами ПОД-2 (Журнал учёта выполнения мероприятий по охране атмосферного воздуха) и ПОД-3 (Журнал учёта работы газоочистных и пылеулавливающих установок). В настоящее время формы первичного учёта в области охраны атмосферного воздуха отсутствуют, хотя природопользователи не освобождены от обязанности вести такой учёт (в соответствии с ФЗ «Об охране атмосферного воздуха»). Форма ПОД-1 является наиболее удобной для заполнения и учёта данных от источника.

## **Работа № 3. ИСПЫТАНИЕ АБСОРБЦИОННОЙ УСТАНОВКИ С НАСАДОЧНЫМ АБСОРБЕРОМ**

Установка предназначена для очистки вентиляционного воздуха от газообразных примесей (аммиака, диоксида углерода) и включает насадочный абсорбер, рабочая часть которого заполнена насадкой из колец Рашига с размерами 15x15x2 мм внавал, и каплеуловитель. Насадка засыпается на высоту Н=0,65 м и удерживается на решетке с большим живым сечением. Диаметр абсорбера составляет 0,12 м, площадь поперечного сечения f=0,0113 м<sup>2</sup>. Абсорбционная установка работает под разрежением.

Технологическая схема установки приведена на рис.4.

Воздух в установку поступает из помещения через конфузорный патрубок. Подача загрязняющей примеси в общий поток воздуха производится из линии, соединенной с баллоном, снабженным редуктором. Образующийся в результате смешения загрязненный воздух поступает в нижнюю часть насадочного абсорбера. Поглотительная жидкость (обычно вода) подается через дырчатое оросительное устройство, размещенное над насадкой. Движение загрязненного воздуха и жидкости в насадочном абсорбере противоточное. В зависимости от скорости воздуха и плотности

орошения могут устанавливаться и наблюдаться *четыре гидродинамических режима работы:* пленочный, подвисания, барботажный, режим уноса. Максимальная эффективность абсорбции обычно достигается при барботажном режиме. Однако, следует учитывать при проведении испытаний, что барботажный режим неустойчив и при изменении расхода может переходить в режим подвисания или в режим уноса. При работе в любом режиме в результате взаимодействия системы газ-жидкость происходит поглощение загрязняющего вещества из воздуха жидкостью. Отработанная жидкость через гидрозатвор, исключающий подсос воздуха в систему, сливается в сборник и далее после нейтрализации сбрасывается в канализацию. Очищенный в установке воздух поступает к водокольцевому вакуум-насосу и возвращается в помещение. Для обеспечения остаточной концентрации загрязняющего вещества в очищенном воздухе, не превышающей 0,3 ПД $K_{p,3}$ , на линии к вакуумнасосу установлен адсорбер с адсорбентом.

Оборудование установки включается в работу от электрощита.

Требуемая производительность установки по воздуху фиксируется с помощью регулировочного дросселя 12.

Установка оснащена следующими контрольно-измерительными приборами и устройствами для газовых измерений:

- камерной диафрагмой с тягонапоромером для контроля расхода воздуха через установку;

- микроманометрами и водяным U-образным манометром с двумя трехточечными газовыми кранами для измерения гидравлического сопротивления при любых режимах работы абсорбера;

- ротаметром типа PC-5 для контроля расхода поглотительной жидкости;

- поглотительными приборами на входе и выходе из установки;

- фотоэлектроколориметром;

- хроматографом.

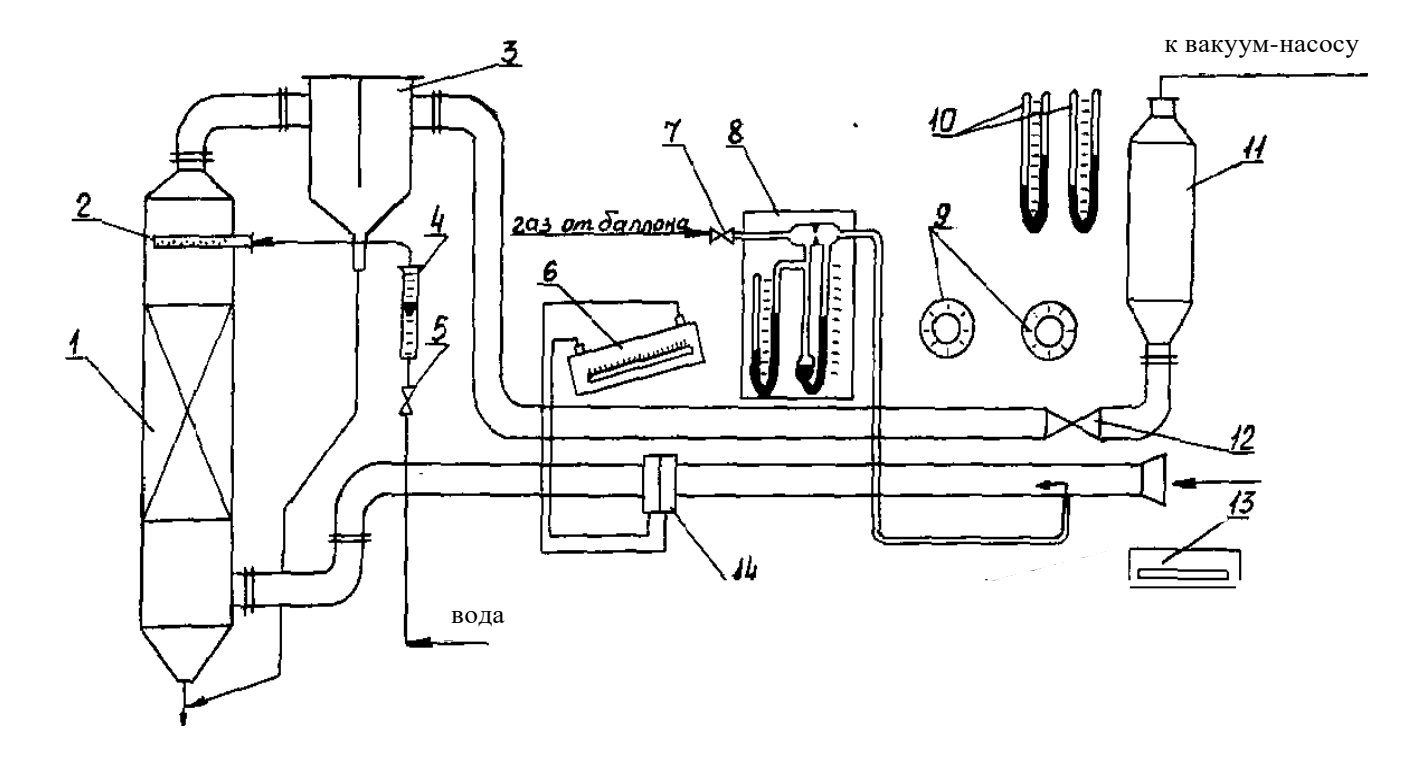

Рис. 4. Технологическая схема установки с насадочным абсорбером:

1 - насадочный абсорбер; 2 - орошающее устройство; 3 - каплеуловитель; 4 - ротаметр; 5 - вентиль;

6 - тягонапоромер; 7 - вентиль; 8 - реометр; 9 - краны-переключатели; 10 - U-образные манометры;

 $\frac{1}{2}$ 

11 - санитарный адсорбер; 12 - дроссель; 13 - хроматограф; 14 - камерная диафрагма

### **Задачи работы, порядок выполнения и обработки результатов**

В результате испытаний абсорбционной установки должны быть определены для заданных преподавателем режимов:

- производительности по воздуху;

- гидравлические сопротивления слоя насадки;

- концентрации и количества загрязняющего воздух вещества на входе и выходе из установки и в отработанной жидкости;

- степени очистки.

Кроме того, необходимо установить гидродинамические режимы, в которых проходили испытания установки. Режимы работы установки задаются через скорость воздуха *W* или показания тягонапоромера. Обычно задаются три режима.

На каждом режиме по показаниям тягонапоромера и градуировочному графику определяется производительность  $V$   $(\text{m}^3\!/\text{q})$ по воздуху, гидравлическое сопротивление *Р* (мм вод. ст.) слоя насадки. Затем рассчитывают рабочие параметры:

- фиктивную скорость воздуха в абсорбере:

$$
W = V/(f \cdot 3600), \quad W/c;
$$
\n<sup>(35)</sup>

- действительную скорость воздуха:

$$
W_0 = W/\varepsilon, \quad \text{m/c}, \tag{36}
$$

где *ε* - коэффициент свободного объема насадки (для данной насадки *ε* = 0,7);

- плотность орошения:

$$
U = V_{\text{tot}}/(f \cdot 3600), \text{ m/c}, \tag{37}
$$

где *Vж*, м 3 /ч - расход поглотительной жидкости (задается преподавателем и устанавливается по ротаметру);

На втором этапе испытания продолжаются при подаче загрязняющего вещества в систему. Методики отбора проб из воздуховодов до и после установки, а также отработанной жидкости, и методики анализа отобранных проб приведены в инструктивных материалах.

Поглотительные приборы газового анализа присоединяются к соответствующему штуцеру на входе и выходе из установки. Объемные расходы отбираемых проб контролируются по показаниям ротаметров электроаспиратора, а время отбора проб - по секундомеру. Отбор проб на входе и выходе должен производиться одновременно.

При подаче аммиака в качестве загрязняющей примеси отбор проб газового анализа и обработка результатов характеризуются следующим содержанием и последовательностью. Отбор проб производится через поглотители Рыхтера, в которые предварительно заливается по 10 мл 0,01 н раствора  $H_2SO_4$ . Объемная скорость отбора – 0,5÷1,0л/мин. Время отбора на входе 1÷2 мин, на выходе — в 2÷5 раз больше. По окончании отбора поглотители отсоединяются от штуцеров, содержимое поглотителей сливается в две мерные колбы емкостью по 50 мл, в каждую из которых вводится по 2,5 мл реактива Несслера. Затем уровень жидкости в каждой мерной колбе доводится до метки  $0.01$  н раствором  $H_2SO_4$ . Далее растворы фотоколориметрируются, и определяют количество аммиака ( $G_{NH3}$ ) в пробе в мкг по калибровочному графику. График приведен на рабочем месте. Концентрация аммиака рассчитывается по формуле:

(38)

$$
C_{0NH3} = \frac{G_{NH3i} \cdot V_1}{V \cdot Q_0}, \text{ MT/HM}^3,
$$

где *V<sup>1</sup>* — общий объем пробы, мл;

*V* — объем пробы, взятой для анализа, мл;

*Q<sup>0</sup>* — объем отобранного на анализ воздуха при нормальных условиях, нл;

$$
Q_0 = Q \cdot \frac{273 \cdot (B - P)}{(273 + t_r) \cdot 760}, \quad \text{HJI},
$$
\n(39)

где *В* - барометрическое давление, мм рт.ст;  $t$  - температура воздуха при проведении испытаний,  ${}^{0}C$ ; *Р* - разрежение в схеме отбора пробы на анализ, мм вод. ст.

Объем отобранного на анализ воздуха при рабочих условиях рассчитывается по формуле:

$$
Q = w_{om6} \cdot t, \, \text{I}, \tag{40}
$$

где *w* - объемная скорость отбора пробы, л/мин;

*t* - время отбора пробы, мин.

Степень очистки воздуха от загрязняющего вещества для заданного режима рассчитывается по формуле:

$$
\eta = (1 - C_{0\text{bux}}/C_{0\text{ex}})100\%.\tag{41}
$$

Расчет производится для каждого заданного режима работы. Форма записи данных измерений приведена в табл. 6, 7.

Затем рассчитывается фактическое количество загрязняющего вещества на выходе из установки:

$$
M_{\text{boux}} = C_{0\text{boux}} \cdot V_0, \, \Gamma/c,\tag{42}
$$

где *С0вых* - остаточная концентрация загрязняющего вещества на выходе из установки, приведенная к нормальным условиям;

*V0* - количество газовоздушной смеси, приведенное к нормальным условиям (пересчет по формуле (12)).

Фактическое количество загрязняющего вещества сопоставляется с нормативом ПДВ, значение которого задается для условий лаборатории преподавателем. Сводные данные по работе приводятся в виде отчетности по форме ПОД-1 и акта испытаний установки (см. Приложения).

| $N_2$<br>$\Pi/\Pi$ | $H_{\text{m92}}$<br>дел | $V_F$<br>M'/H | $V_{0}$<br>M'/H | W,<br>M/c | $W_0$<br>M/c | $H_{\!pm}$<br>дел | L,<br>Л⁄Ч | $\iota$ ,<br>$\text{II/M}^3$ | $r_{l,}$<br>ММ ВОД. СТ. ММ ВОД. СТ. ММ ВОД. СТ. | $P_5$ | $\varDelta P$ , | зиние<br>Прим                       |
|--------------------|-------------------------|---------------|-----------------|-----------|--------------|-------------------|-----------|------------------------------|-------------------------------------------------|-------|-----------------|-------------------------------------|
|                    |                         |               |                 |           |              |                   |           |                              |                                                 |       |                 | $B=$ MM pT. CT<br>t= <sup>0</sup> C |

Таблица 6. Данные измерений испытаний

Таблица 7. Результаты расчёта

| Место<br>отбора | No<br>опыта | $W_{OMD}$<br>Л/МИН | τ,<br>МИН | Q,<br>Л | $G_{NH3}$<br>МКГ В<br>пробе | $C_{NH3}$<br>$M\Gamma/M$ <sup>3</sup> | $C_{ONH3}$<br>MT/HM | $\eta$ ,<br>$\%$ | Примечание                                                    |
|-----------------|-------------|--------------------|-----------|---------|-----------------------------|---------------------------------------|---------------------|------------------|---------------------------------------------------------------|
|                 |             |                    |           |         |                             |                                       |                     |                  | $P_{\rm{bx}}=$<br>мм вод.ст<br>$P_{\rm{BBIX}}=$<br>мм вод.ст. |

## **Работа № 4. ИСПЫТАНИЕ АБСОРБЦИОННОЙ УСТАНОВКИ С БАРБОТАЖНЫМ АБСОРБЕРОМ**

Установка предназначена для очистки вентиляционного воздуха от газообразных загрязняющих веществ и включает барботажный абсорбер, выполненный в виде колонны с прямоугольным сечением площадью *S*=0,0075 м<sup>2</sup>. Барботажный абсорбер имеет две ситчатые тарелки с отверстиями диаметром 2 мм и суммарной площадью отверстий в каждой тарелке  $F=0,000933$  м<sup>2</sup>. Установка работает под разрежением.

Технологическая схема установки приведена на рис. 5.

Воздух в установку поступает из помещения через конфузорный патрубок соединительного воздуховода. Подача воздуха осуществляется в нижнюю часть аппарата. Загрязняющая примесь подается в линию общего потока воздуха от баллона с газом (аммиак, углекислота и др.), снабженным редуктором. Поглотительная жидкость подается на входную камеру верхней ситчатой тарелки и образует при взаимодействии с воздухом барботажный слой. Отработанная жидкость поступает с тарелки в приемную камеру через отверстие в корпусе аппарата и далее перетекает во входную камеру нижней ситчатой тарелки. После взаимодействия жидкости с газом на нижней тарелке жидкость поступает в приемную камеру, из которой через гидрозатвор поступает в бак-сборник, соединенный с канализацией. Перед подачей в канализацию отработанная жидкость подлежит нейтрализации. Абсорбер снабжен каплеуловителем выносного типа. После очистки в двухполочном барботажном абсорбере воздух поступает к вентилятору и затем возвращается в помещение. Для обеспечения остаточной концентрации загрязняющего вещества в очищенном воздухе, не превышающей 0,3 ПД $K_{p,3}$ , на линии к вентилятору установлен адсорбер с адсорбентом. В зависимости от

34

задания, работа барботажного абсорбера может протекать в

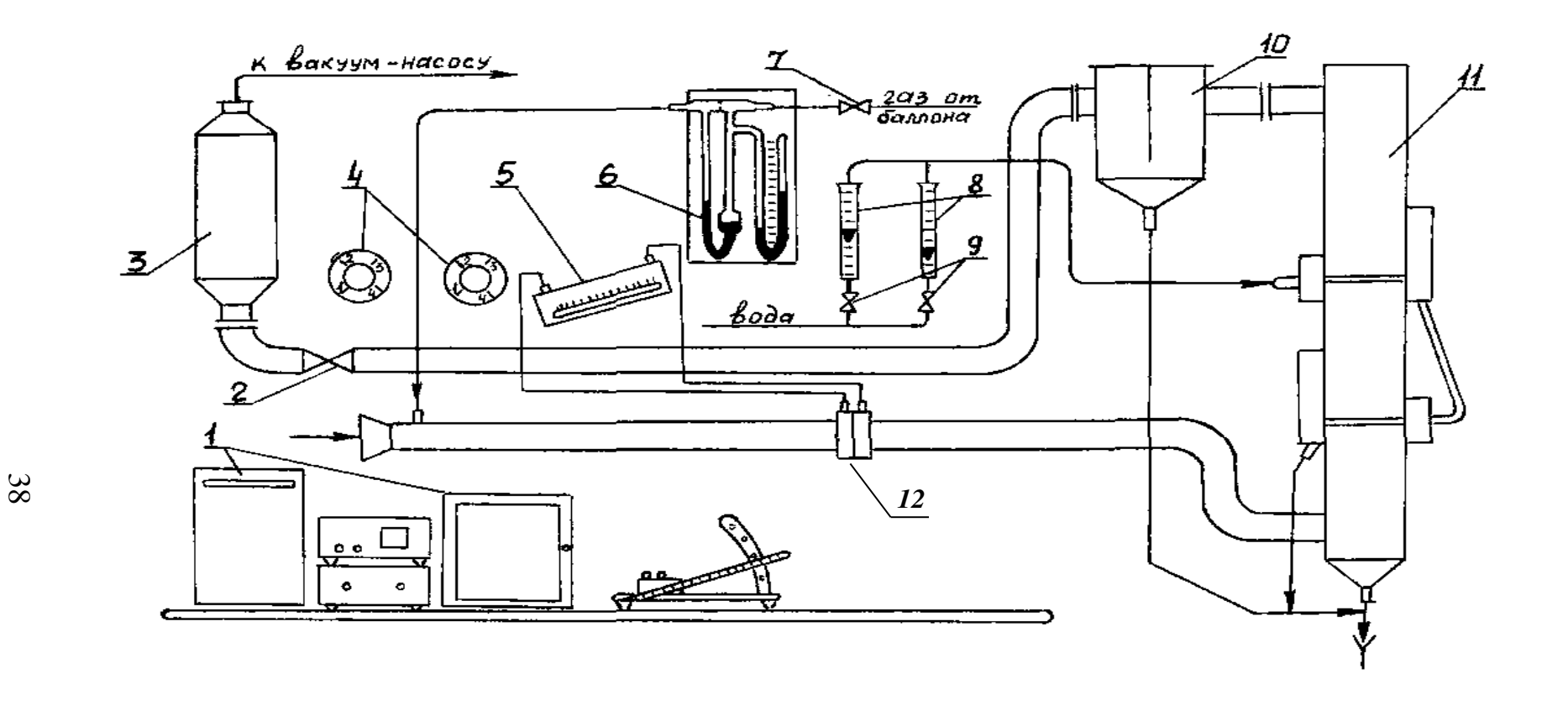

Рис. 5. Технологическая схема установки с барботажным абсорбером:

- 1 хроматограф; 2 вентиль; 3 санитарный адсорбер; 4 краны-переключатели; 5 тягонапоромер;
- 6 реометр; 7 вентиль; 8 ротаметры; 9 вентили; 10 каплеуловитель; 11 абсорбер; 12 камерная диафрагма

одном из четырех режимов: неравномерном, равномерном, пенном и инжекционном. Каждый режим протекает при определенной скорости воздуха в отверстиях тарелок. Оборудование включается в работу от электрощита.

Требуемая производительность установки по воздуху фиксируется с помощью регулировочного вентиля 2.

Установка оборудована следующими контрольноизмерительными приборами:

- камерной диафрагмой и жидкостным тягонапоромером для измерения расхода воздуха через установку;

- ротаметрами для измерения расхода поглотительной жидкости;

- поглотительными приборами в комплекте со схемой отбора проб на анализ примеси в воздухе на входе и выходе из установки;

- термометром;

- барографом;

- фотоэлектроколориметром;

- хроматографом;

- микроманометром типа ММН для измерения гидравлического сопротивления решеток и аппарата.

#### **Задачи работы, порядок выполнения и обработки результатов**

В результате испытания барботажного абсорбера должны быть определены:

- производительности установки для каждого из режимов;

- гидравлические сопротивления;

- концентрации загрязняющих веществ на входе и выходе из установки в газовой фазе и в поглотительной жидкости;

- степень очистки для каждого заданного режима работы;

- количество загрязняющего вещества на выходе из абсорбера в единицу времени.

Испытания установки выполняются в **два этапа**.

На первом этапе определяют производительность установки для каждого заданного режима работы. Показания тягонапоромера переводятся в м $^{3}{\!}/$ ч по градуировочной кривой, приведенной на рабочем месте.

Характерные скорости воздуха в аппарате рассчитываются по формулам:

- скорость газовоздушной смеси в отверстиях решетки:

$$
W_0 = V/(F \cdot 3600), \quad \text{m/c};\tag{43}
$$

- скорость газовоздушной смеси, отнесенная к свободному сечению барботажного абсорбера:

$$
W = V/(S.3600), \quad W/c.
$$
\n
$$
(44)
$$

Затем измеряют гидравлические сопротивления решеток и аппарата, используя для соединения с импульсными линиями трехточечные краны-переключатели. По результатам измерения гидравлических сопротивлений необходимо рассчитать фактические значения коэффициентов сопротивления ξ .

Режимы работы абсорбера по поглотительной жидкости задаются ее расходами, которые устанавливаются по ротаметрам с использованием регулировочных вентилей. Перевод значений расхода жидкости в л/ч к показаниям ротаметров производится по тарировочной кривой, приведенной в лаборатории на рабочем месте. Удельный расход поглотительной жидкости связан с расходами жидкости и газовоздушной смеси следующим выражением:

$$
l = V_{\scriptscriptstyle \mathcal{H}} / V_{\scriptscriptstyle \mathcal{E}}, \mathbf{I} / \mathbf{M}^3. \tag{45}
$$

На втором этапе измерения продолжаются для заданных по производительности режимов, но при подаче загрязняющего вещества в воздушный поток. Количество загрязняющего вещества, которое требуется подать в систему, задается преподавателем в виде показаний реометра. Методики отбора проб из воздуховодов до и после установки, а также отработанной жидкости приведены на рабочем месте и в инструктивных материалах. 40

Поглотительные устройства схем отбора проб присоединяются к штуцерам, имеющимся на рабочих участках на входе и выходе из установки. Расходы отбираемых на анализ проб контролируются по ротаметрам, время отбора проб - по секундомеру. Отбор проб на входе и выходе из установки следует проводить одновременно. Для случая подачи аммиака в качестве загрязняющего вещества порядок отбора проб

и их анализа приведен в работе № 3. В этой же работе приведены формулы для расчета концентрации *С0NH3* (38), степени очистки *η* (41) и фактического остаточного количества аммиака *Мвых* (42) на выходе из абсорбера. Составляются таблицы для записи данных измерений (см. табл. 6,7).

При определении аммиака в жидкой фазе с использованием титрования отбор и анализ проводятся следующим образом. Отбор жидкой фазы производят из сливной линии абсорбера через штуцер, снабженный краном. Проба отбирается в литровую плоскодонную колбу. После заполнения часть воды сливают таким образом, чтобы над жидкостью образовалось небольшое открытое пространство. Затем колбу закрывают и содержимое перемешивают. Отбирают из колбы 25 мл пробы и приливают к 50 мл 0,1 н раствора  $H_2SO_4$ . Остаток кислоты после перемешивания оттитровывается 0,1 н раствором NaOH в присутствии индикатора метилкрасного или индикатора

38

фенолфталеина до появления розовой окраски. Расчет концентрации поглощённого аммиака в жидкой фазе производится по формуле:

$$
C_{\text{ac}} = 0, I \cdot (50f_1 - a \cdot f_2) V_1, \text{ km o} \cdot \text{m/s}^3,
$$
\n(46)

где *f1*- фактор пересчета для приведения концентрации раствора  $H_2SO_4$  к 0,1 н  $(f_1=1)$ ;

*f2* - фактор пересчета для приведения концентрации раствора NaOH к 0,1 н;

*а* - количество 0,1 н раствора NaOH, пошедшего на титрование, мл;

*V1* - объем жидкости, взятой на титрование, мл.

Для определения  $f_2$  берется 10 мл 0,1 н раствора  $H_2SO_4$  и титруется 0,1 н раствором NaOH в присутствии метилкрасного (или фенолфталеина), тогда

$$
f_2 = V_{H2SO} / V_{NaOH}.\tag{47}
$$

По результатам анализа газовой и жидкой фаз следует составить уравнение материального баланса. Неувязка баланса допускается не более 20 % в любую сторону. В случае большей неувязки отборы проб и анализы следует повторить.

Фактическое остаточное количество загрязняющего вещества на выходе из абсорбера сопоставляется с нормативом ПДВ, значение которого задается для условий лаборатории преподавателем.

Сводные данные и результаты работы приводятся в виде отчетности по форме ПОД-1 и акта испытаний установки (см. Приложения).

## П Р И Л О Ж Е Н И Я

### Приложение 1. Акт испытаний газоочистной (пылеулавливающей)

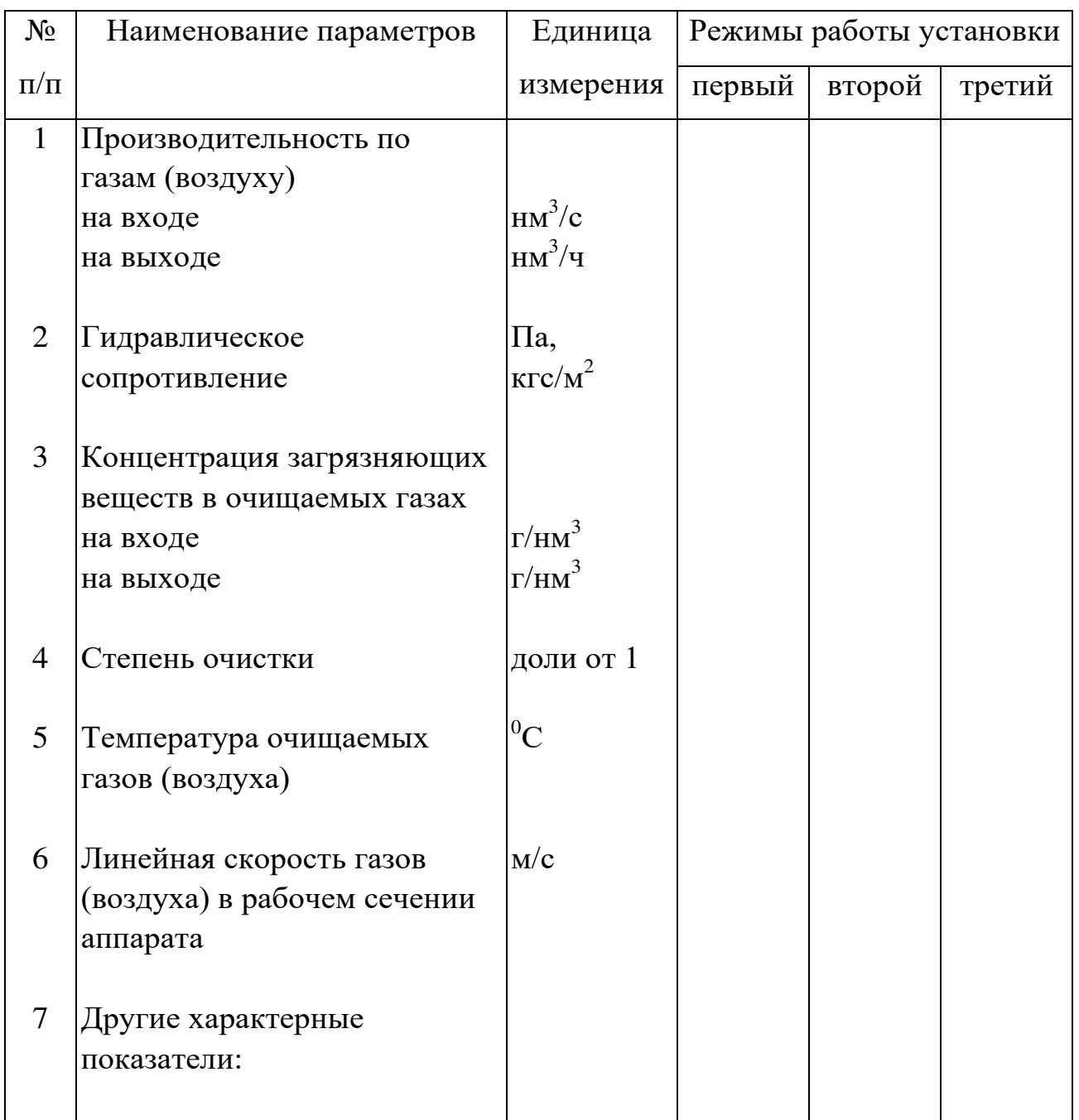

### установки

ПРИМЕЧАНИЕ. Для двухступенчатых установок значения параметров приводить отдельно для каждой ступени очистки, а в пунктах 2 и 4, кроме того, и в целом для всей установки.

| замеров<br>Дата отбора и |                           | Параметры газовоздушной смеси на<br>выходе из источника выброса |                                                    |                       |                                                    |                                               |                                        | Концентрация<br>загрязняющего<br>вещества, г/нм <sup>3</sup> |                       | $\rm _{H/CYT}$          |                                        | В том числе     |                                 |                                                           |
|--------------------------|---------------------------|-----------------------------------------------------------------|----------------------------------------------------|-----------------------|----------------------------------------------------|-----------------------------------------------|----------------------------------------|--------------------------------------------------------------|-----------------------|-------------------------|----------------------------------------|-----------------|---------------------------------|-----------------------------------------------------------|
|                          | замеров<br>Место отбора и | $\mathcal{S}_{\mathsf{O}}$<br>температура,                      | $\Box$ a<br>разряжение(давление),<br>(MM BOL, CT.) | скорость воздуха, м/с | влажность воздуха,<br>C.B.<br>$\Gamma/\text{HM}^3$ | количество газовоздушной<br>смеси, нм $^3$ /ч | Наименование загрязняющего<br>вещества | отходящих газах<br>$\mathbf{m}$                              | в выбрасываемых газах | Время работы источника, | Количество отходящих<br>веществ, т/сут | уловлено, т/сут | атмосферу, т/сут<br>выброшено в | вредных веществ в выбросе, г/с<br>Максимальное количество |
|                          |                           |                                                                 |                                                    |                       |                                                    |                                               |                                        |                                                              |                       |                         |                                        |                 |                                 |                                                           |

Приложение 2. Форма ПОД-1

## **БИБЛИОГРАФИЧЕСКИЙ СПИСОК**

- Промышленная экология: методические указания к лабораторным работам/ сост. Т.И. Буренина, Л.Н. Григорьев, Л.М. Исянов, А.В. Левин; СПбГТУРП. – СПб., 2007. – 43 с.
- Рамм В. М. Абсорбция газов. М.: Химия, 1976. 655 с.
- Справочник по пыле- и золоулавливанию/ под общ. ред. А.А. Русанова. – М.: Энергоатомиздат, 1983. – 296 с.
- Методические рекомендации по отбору проб при определении концентраций вредных веществ (газов и паров) в выбросах промышленных предприятий ПНДФ 12.1.1 – 99. М.: ГКРФ по ООС, 1999. Дата актуализации 12.02.2016.
- Методические рекомендации по отбору проб при определении концентраций взвешенных частиц (пыли) в выбросах промышленных предприятий, ПНДФ 12.1.2 – 99. М.: ГКРФ по ООС, 1999. Дата актуализации 12.02.2016.
- Оборудование газоочистное и пылеулавливающее. Методы определения запылённости газовых потоков. Общие технические требования и методы контроля, ГОСТ 33007 - 2014. – М.: Стандартформ, 2015.
- Охрана природы. Атмосфера. Методы определения скорости и расхода газопылевых потоков, отходящих от стационарных источников загрязнения, ГОСТ 17.2.4.06 – 90. – М.: ИПК издательство стандартов. Дата актуализации 01.12.2016.
- Охрана природы. Атмосфера. Методы определения давления и температуры газопылевых потоков, отходящих от стационарных источников загрязнения, ГОСТ 17.2.4.07 – 90. – М.: ИПК издательство стандартов. Дата актуализации 12.02.2016.
- Охрана природы. Атмосфера. Методы определения влажности газопылевых потоков, отходящих от стационарных источников загрязнения, ГОСТ 17.2.4.08 – 90.  $\,$ 45  $\,$ : ИПК издательство стандартов. Дата актуализации 01.12.2016.
- Перечень методик, используемых в 2017 году для расчёта, нормирования и контроля выбросов загрязняющих веществ в атмосферный воздух АО «НИИ «Атмосфера»». – СПб. – 2017.
- Юшин В.В. и др. Техника и технология защиты окружающей среды. М.: Высшая школа, 2005. – 391 с.
- Ветошкин А.Г. Инженерная защита окружающей среды от вредных выбросов: учебное пособие.- М.: Цифра-инженерия, 2016. – 416 с.

### **СОДЕРЖАНИЕ**

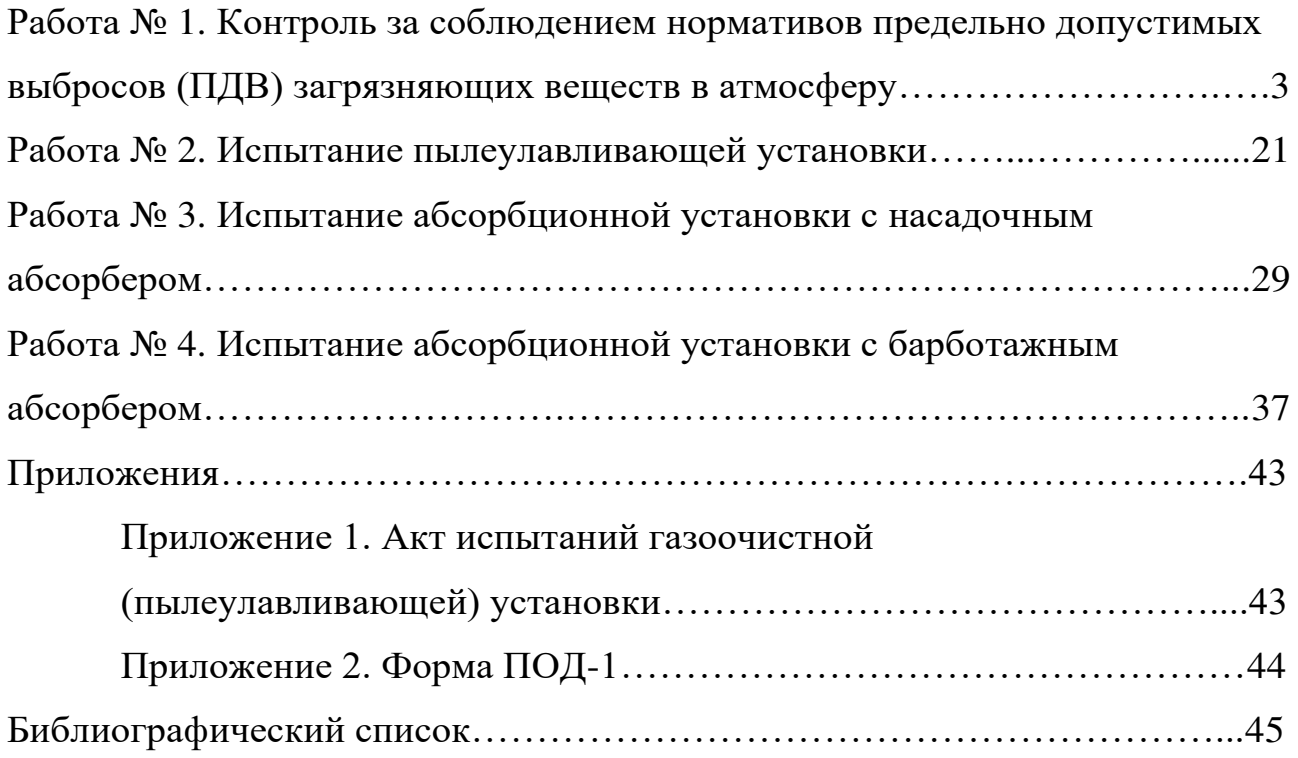

Татьяна Ивановна Буренина Ольга Александровна Шанова Татьяна Александровна Александрова Лев Михайлович Исянов

## **ПРОМЫШЛЕННАЯ ЭКОЛОГИЯ Методические указания к лабораторным работам**

Редактор и корректор Н.П. Новикова

Техн. редактор Л.Я. Титова Темплан 2018 г., поз. 62

Подп. к печати 13.06.18.Формат 60х84/16. Бумага тип №1. Печать офсетная. Объём 3,0 печ. л., 3,0 уч.-изд. л. Тираж 50 экз. Изд. № 62. Цена «С».

Заказ

Ризограф Высшей школы технологии СПбГУПТД, 198095, Санкт-Петербург, ул. Ивана Черных, 4.